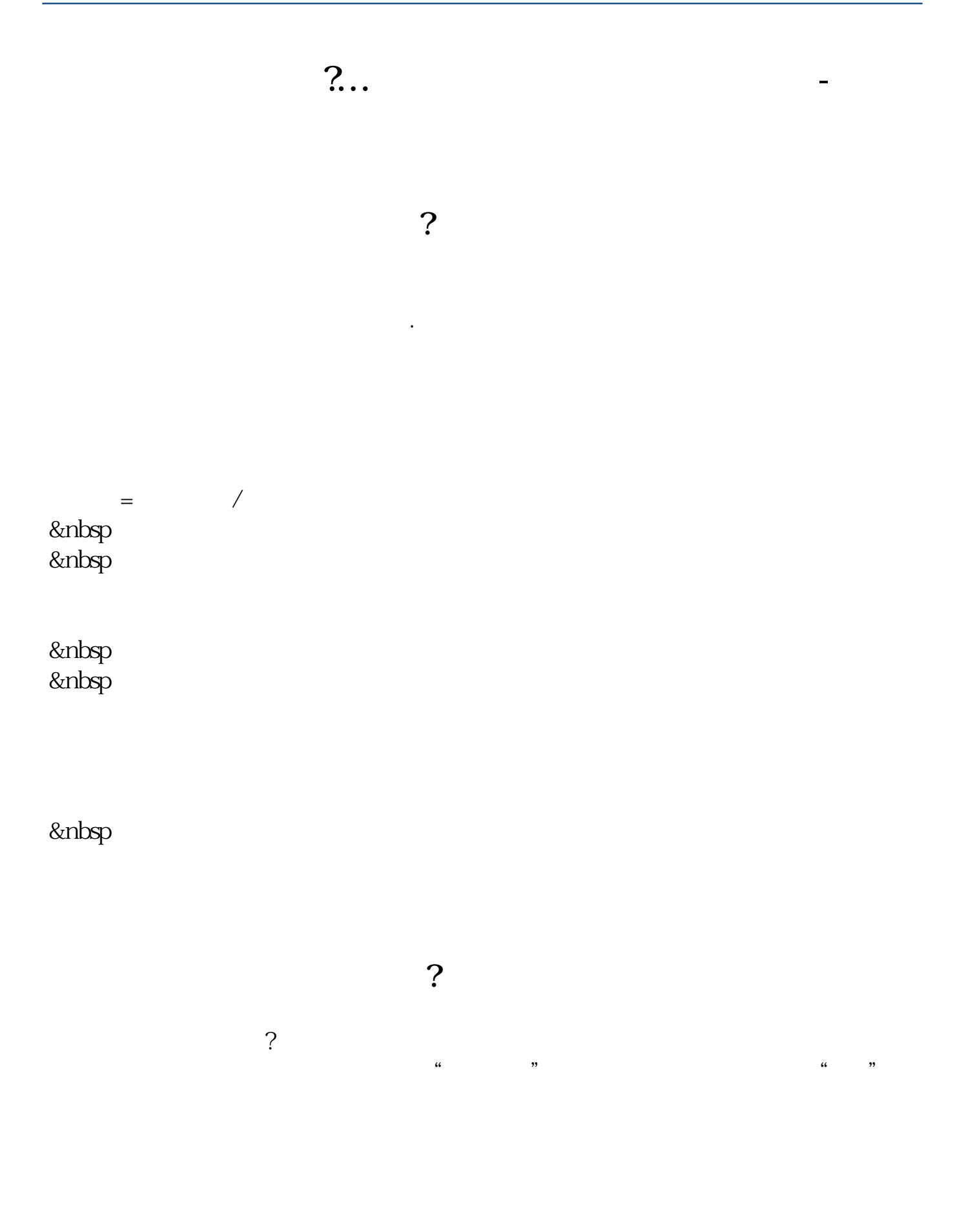

 $\Theta$   $\bullet$   $\hspace{-.05in}$   $\hspace{-.05in}$   $\hspace{-.0$ 

 $=$  P/BV  $(P)$  (Book Value)

[下载:市净率走势如何看?.pdf](/neirong/TCPDF/examples/output.php?c=/store/32557796.html&n=市净率走势如何看?.pdf)

 $\overline{2/3}$ 

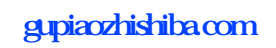

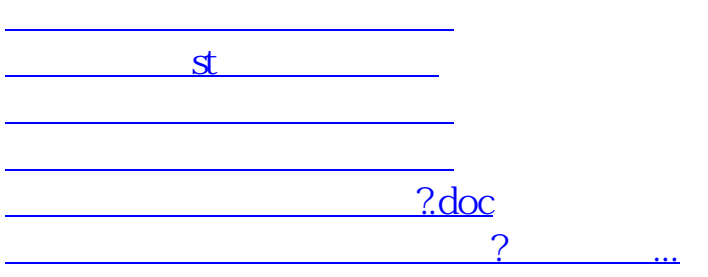

<u><https://www.gupiaozhishiba.com/store/32557796.html></u>